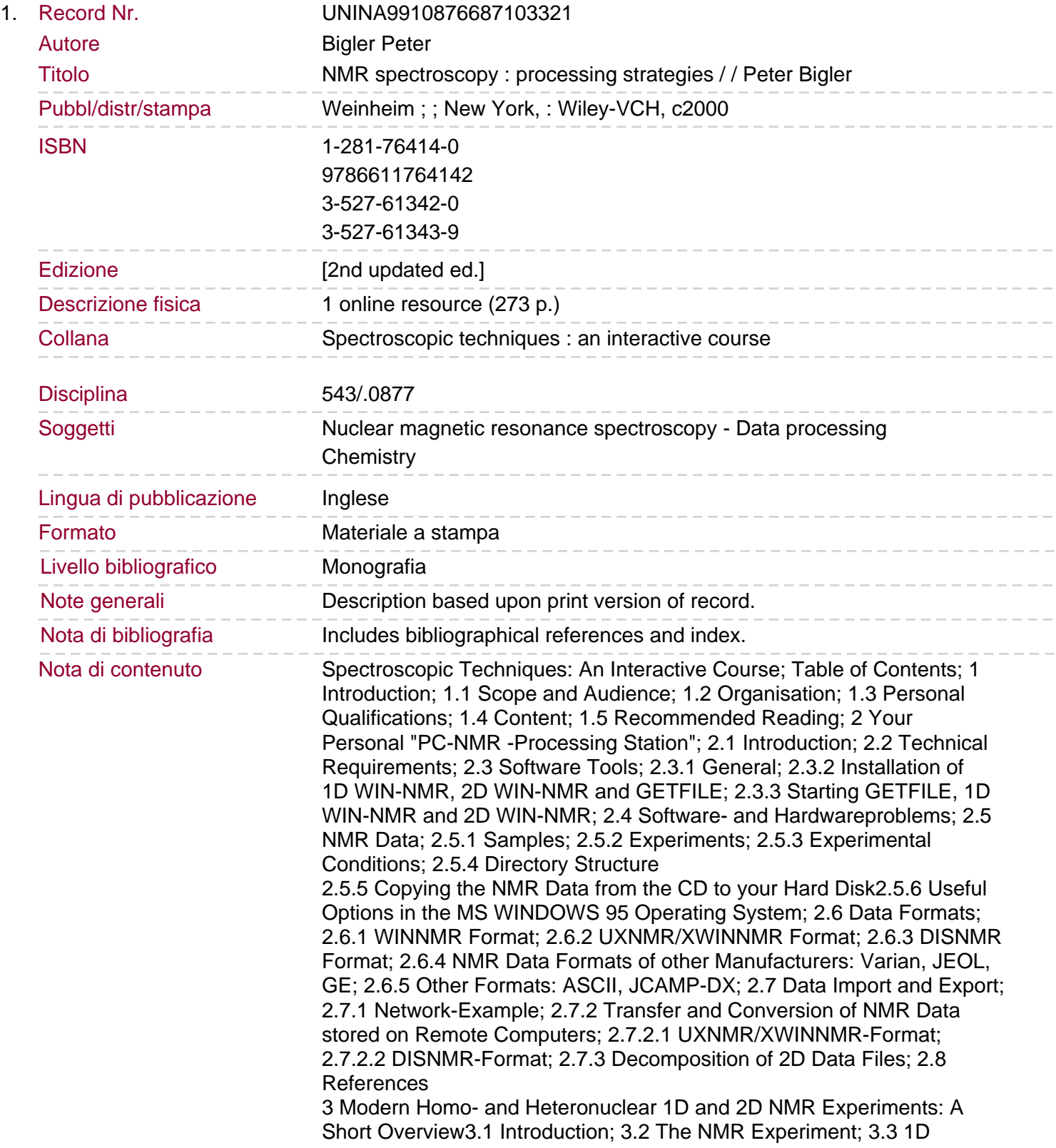

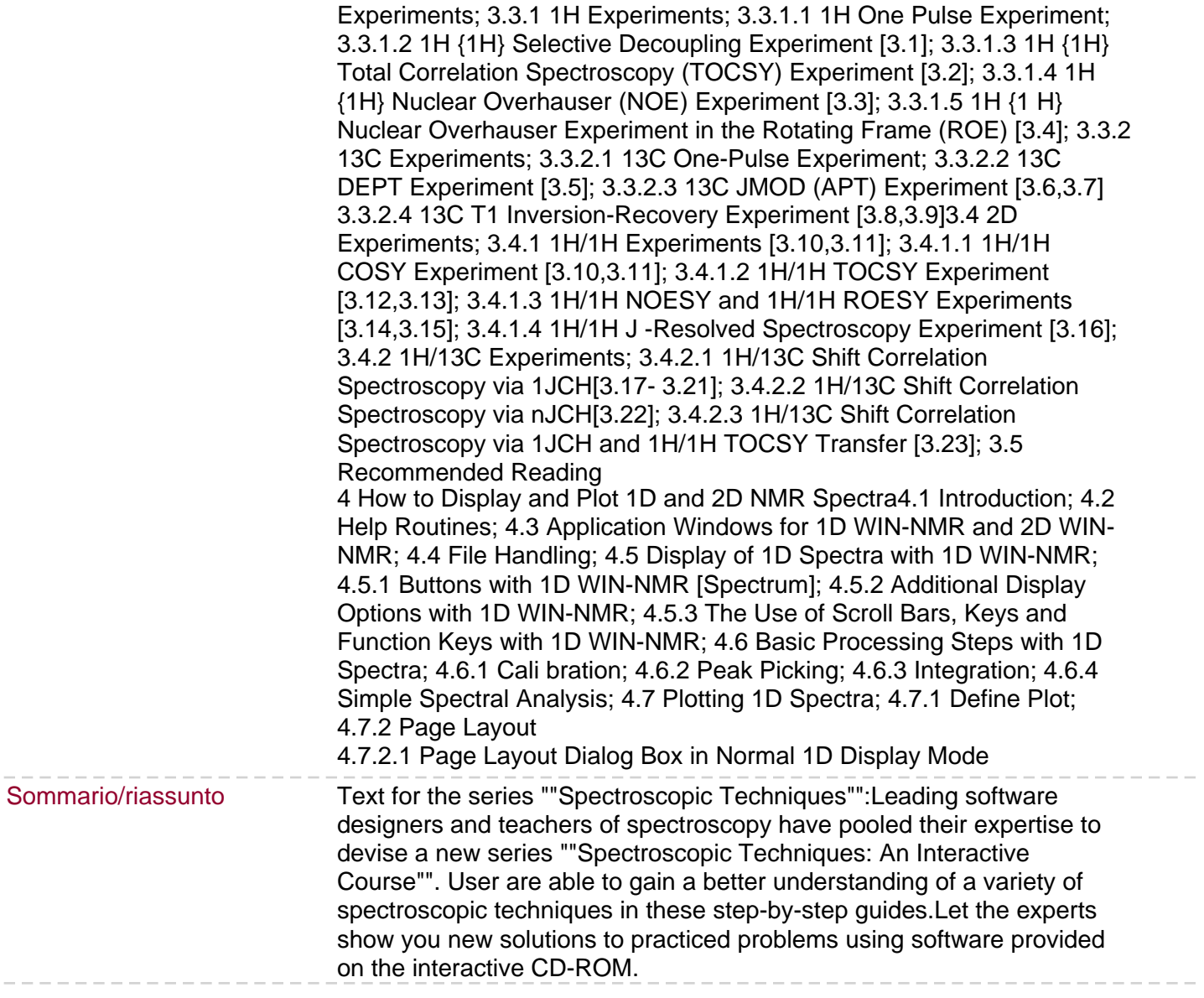

 $\hspace{0.1cm} -\hspace{0.1cm} -\hspace{0.1cm} -\hspace{0.1cm}$